## **Überwachungsvideo mit ohne Ton**

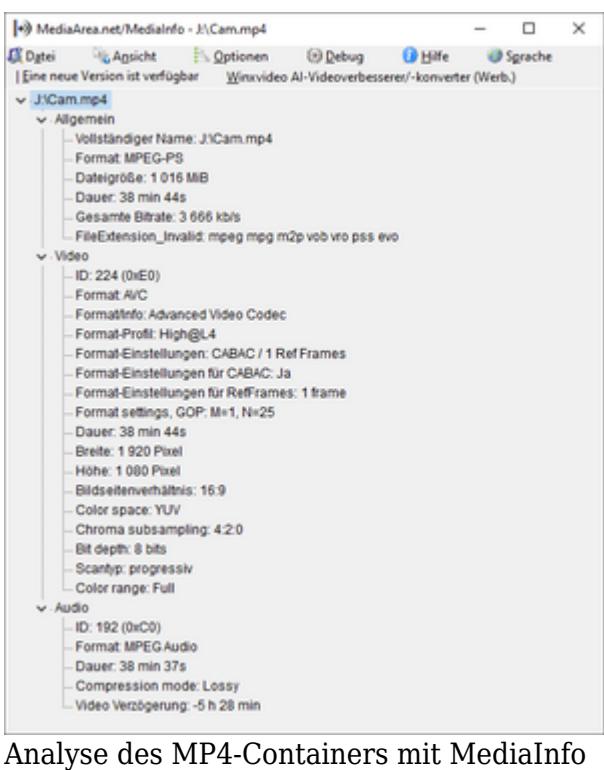

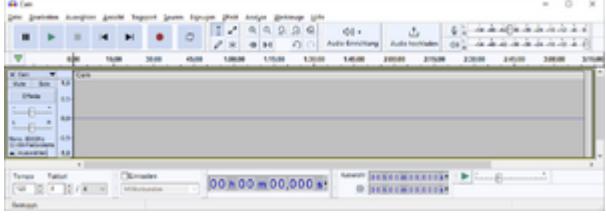

Tonspur in Audacity

Im Beitrag genannte Programme:

- [MediaInfo](https://www.colliseum.eu/wiki/MediaInfo)
- **[Audacity](https://www.colliseum.eu/wiki/Audacity)**
- [Avidemux](https://www.colliseum.eu/wiki/Avidemux)
- ffmpeq